## 【B卷】

## 中華電信股份有限公司96年新進從業人員遴選試題

## 類別:工務類專業職(四)第二類專員

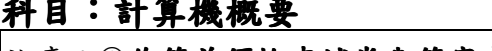

\*請填寫入場通知書號碼:

④匯流排(bus)

|注意:1作答前須檢查試卷與答案卡所標示之卷別(分A、B卷)是否一致,以及入場通知書號碼、桌角| 號碼、應試類組是否相符。 ②本試卷正反兩頁共50題,每題2分,限用2B鉛筆在「答案卡」上作答。 3本試卷之試題皆為單選選擇題,請選出最適當答案,答錯不倒扣;未作答者,不予計分。 4答案卡務必繳回,未繳回者該科以零分計算。

1.數據機(Modem)是屬於計算機系統中的哪一部份?

①中央處理器 (CPU) 2輸入輸出(I/O)

③記憶體(memory) 2.下列敘述何者不是 C++程式使用動態記憶體配置的優點?

**①動態記憶體配置讓記憶體的使用率更好** 

◎動熊記憶體配置適合物件導向程式設計

3動態記憶體配置讓宣告未知大小的陣列更容易

4動熊記憶體配置讓程式執行更快

3.參考下列 ASCII 字元集列表,請問字元'A'在此字元集如何表示?

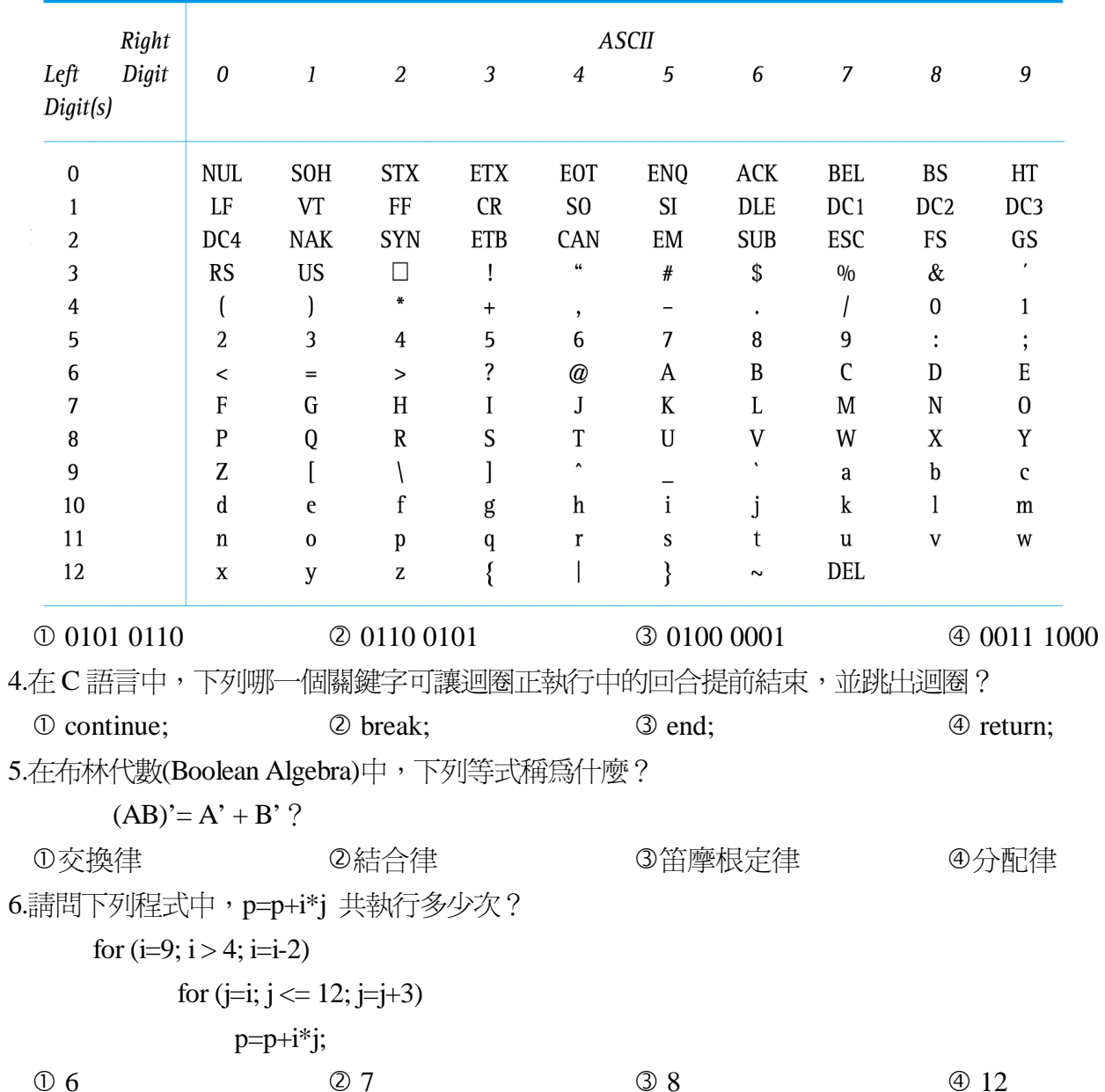

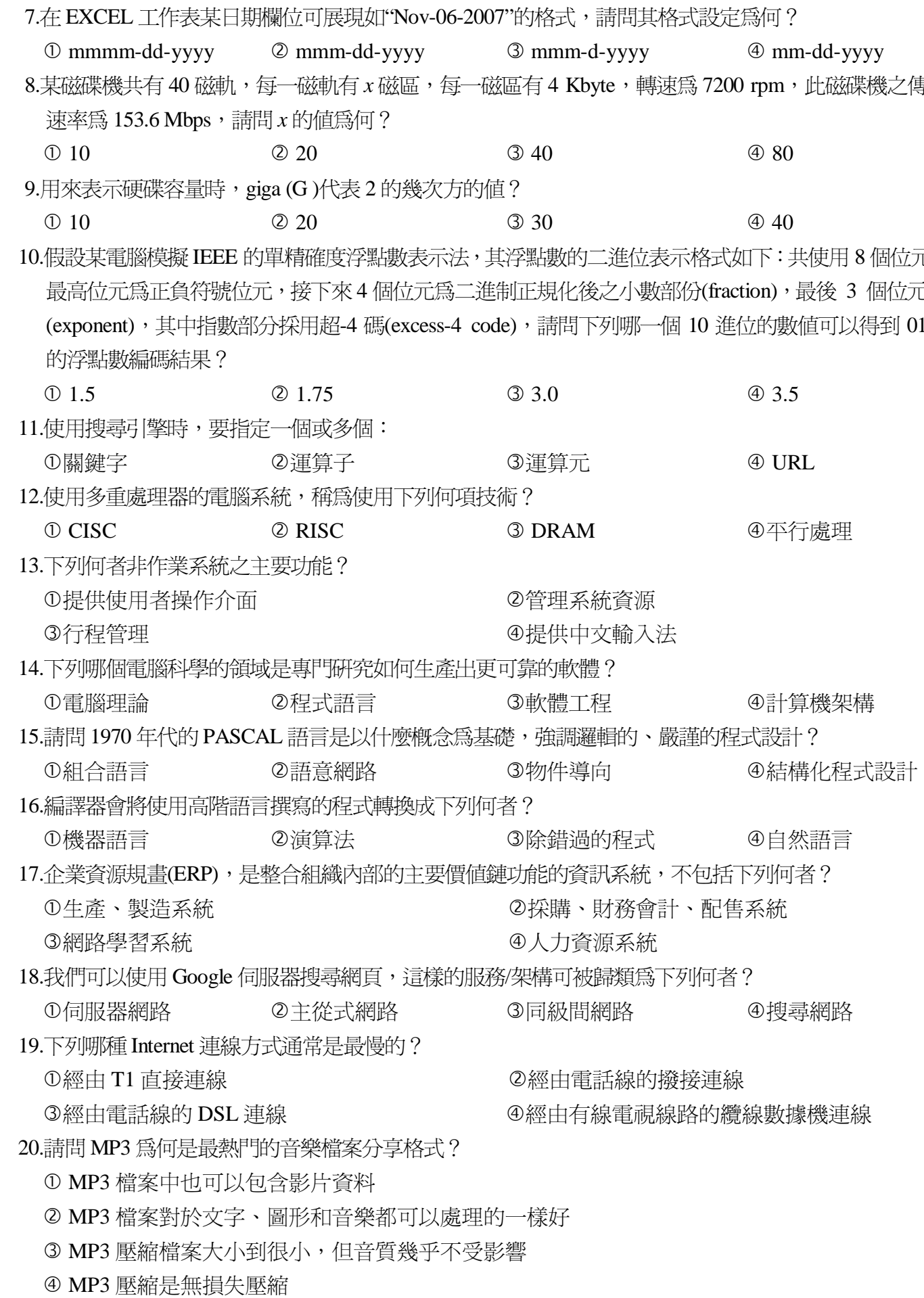

之傳遞資料

鄙位元(bits), **i位元爲指數** 到 01100101

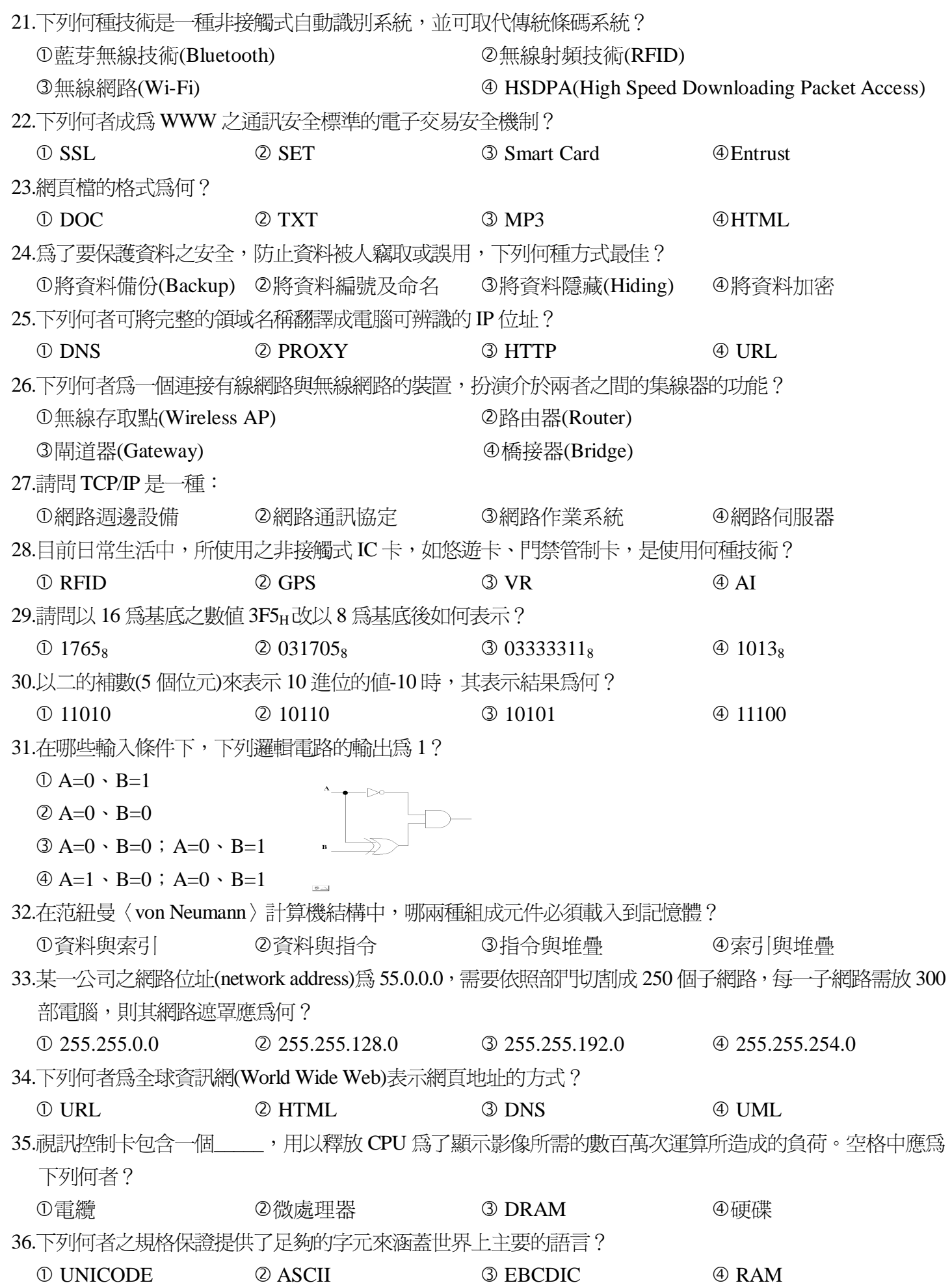

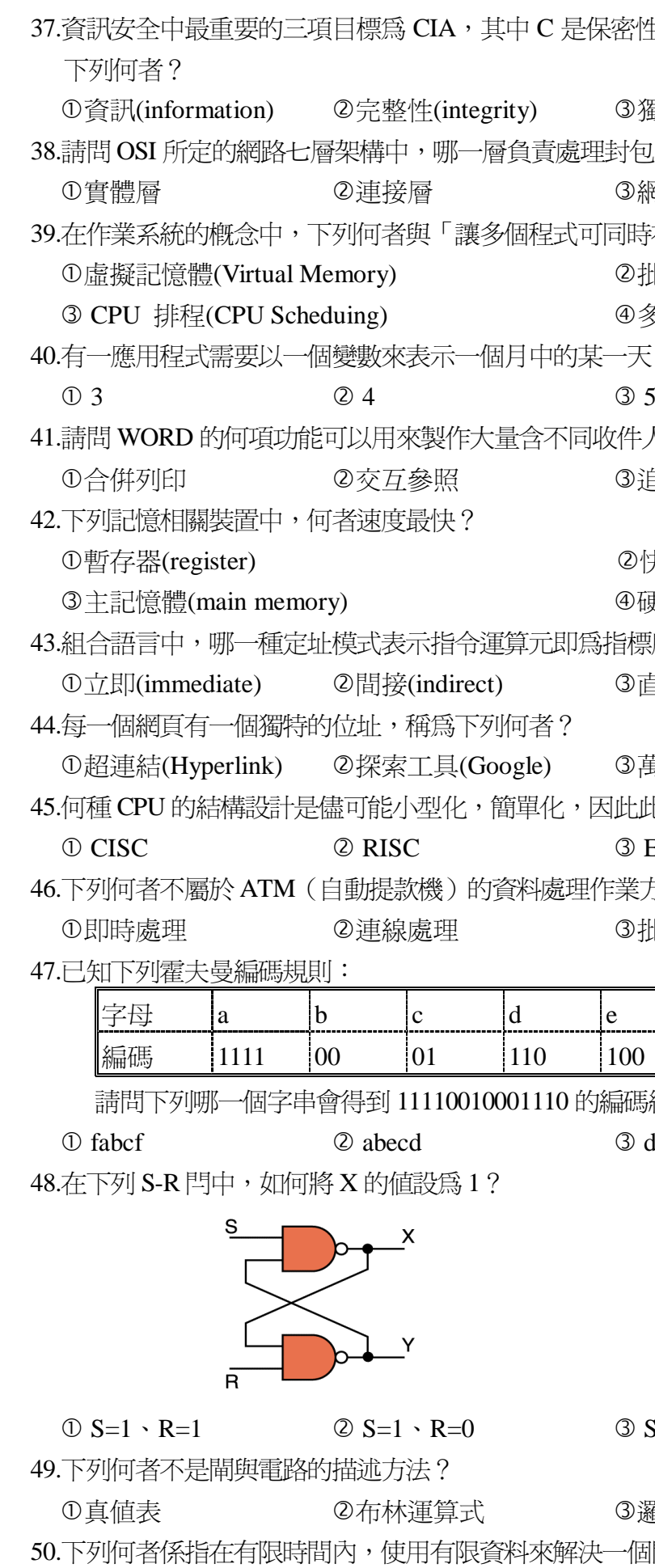

2人工智慧

①系統模擬

蜀立性(independence) ④區隔性(isolation) 2的路由及定址? 網路層 ④傳輸層 -<br>|在主記憶體中執行」無關? 北次處理(Batch Processing) 多元程式(Multi-programming) ,請問此變數至少需要多少位元?  $\circledcirc$  6 人資訊的邀請函? 自蹤修訂 ④製作目錄 央取(cache) 更碟(hard disk) |所指的記憶體位置? 直接(direct) ④索引(index) 萬用資源定位器(URL) 4瀏覽器(IE) 比類結構的 CPU 處理速度較快,系統也相對穩定? **ENIAC** 4 MITS 方式? 北次處理 4分散處理

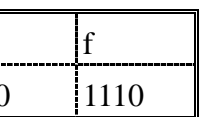

結果?

debcd

4 edcbf

 $S=0 \cdot R=1$ 

 $\circledA$  S=0  $\cdot$  R=0

羅輯圖 ④樹狀結構 個問題或子問題的一組指令? 3資料結構 4演算法